# **como apostar para presidente no pixbet flickfamily.com**

#### **Autor: flickfamily.com Palavras-chave: como apostar para presidente no pixbet**

- 1. como apostar para presidente no pixbet
- 2. como apostar para presidente no pixbet :fut365 bet
- 3. como apostar para presidente no pixbet :virtual bets net

# **1. como apostar para presidente no pixbet : - flickfamily.com**

#### **Resumo:**

**como apostar para presidente no pixbet : Descubra os presentes de apostas em flickfamily.com! Registre-se e receba um bônus de boas-vindas para começar a ganhar!**  contente:

### **Como baixar o app da Pixbet?**

- 1. Acesse o site oficial da Pixbet.
- 2. Role a página para baixo até o final e clique em "Disponivel no Google Play".
- 3. Na tela seguinte, clique em "Download" e permita a instalação do app.

### **Como fazer o cadastro na Pixbet?**

- 1. Clique em "Apostar Agora" para acessar o site oficial da Pixbet.
- 2. Clique em "Registro" para começar o cadastro.
- 3. Insira seu CPF e outros dados adicionais.
- 4. Escolha um nome de usuário e senha.

### **Quais os melhores jogos no cassino da Pixbet?**

- Spaceman
- $\bullet$  JetX
- Zeppelin
- Sweet Bonanza
- Big Bass Splash

## **Quem são os donos da Pixbet?**

Fundada na Paraíba pelo empresário Ernildo Júnior, a Pixbet é uma das maiores casas de apostas do País há mais de 10 anos.

Passos específicos podem diferir com base na versão do sistema operacional que você executando, mas o processo básico será O 0 mesmo. 1 Abra a aplicativo Configurações e ue emAplicativos ou Éplitos de Notificações; 2 Toque nos três pontos no canto superior ireito 0 da... s 3 toques para Acesso especial/ acesso Especial ao aplicativos Em como apostar para presidente no pixbet uns dispositivos Android). 4Tok Instalar programas desconhecido também arquivo 0 APK para um aplicativo Play Store com este método, você pode facilmente transferi-lo em como apostar para presidente no pixbet o u Android. 2 Você só é 0 baixar apks Para aplicativos gratuito e não foi possível obter O P K de umaapp pago : Download-an/APK,File.fro

# **2. como apostar para presidente no pixbet :fut365 bet**

- flickfamily.com

Microsoft365. 2 Clique em como apostar para presidente no pixbet Inscreva-se para a versão gratuita do Office sob o botão

"Iniciar sessão". 3 Inicie sessão na como apostar para presidente no pixbet conta Microsoft ou crie um de graça.... 4

ione o aplicativo que você deseja usar e salve seu trabalho na nuvem com o OneDrive.

o Obter Microsoft Word, Excel e PowerPoint para livre - CNET Signword n

ortal.office e se você ainda não tiver iniciado sessão, selecione Iniciar sessão.

## **Quais jogos dá bônus no cadastro?**

Você está procurando por jogos online que oferecem registros de bônus? Não procure mais! Nós compilamos uma lista dos melhores cassinos on-line, oferecendo generoso bónus para novos jogadores. Confira abaixo:

### **Betano**

Betano é um popular casino online que oferece 100% de bônus bem-vindo até R\$500 para novos jogadores. Eles também têm uma grande variedade dos jogos, incluindo slots e mesas ao vivo do cassino betanos são conhecidos por como apostar para presidente no pixbet interface amigável com o usuário 24/7 suporte a clientes

### **LeoVegas**

LeoVegas é outro cassino online de topo que oferece um generoso bônus bem-vindo até R\$1000 para novos jogadores. Eles têm uma vasta seleção dos jogos, incluindo slots ndia e casino ao vivo - o Lionvega também se destaca por seus pagamentos rápidos com excelente serviço aos clientes

### **Panda Real**

Royal Panda é um popular casino online que oferece 100% de bônus bem-vindo até R\$100 para novos jogadores. Eles têm uma grande variedade dos jogos, incluindo slots e mesas ao vivo cassino a como apostar para presidente no pixbet interface amigável do usuário com suporte confiável aos clientes

#### **888casino**

888casino é um casino online bem estabelecido que oferece uma generosa bônus de boas-vindas até US R\$ 140 para novos jogadores. Eles têm ampla variedade, incluindo slots e jogos em como

apostar para presidente no pixbet mesa ao vivo no cassino 8.8 Casino conhecido por seus pagamentos confiáveis com excelente atendimento aos clientes

#### **Betfair**

Betfair é um popular casino online que oferece 100% de bônus bem-vindo até R\$100 para novos jogadores. Eles têm uma grande variedade dos jogos, incluindo slots e mesas ao vivo cassino a betFaire também se destaca por seus pagamentos rápidos com excelente serviço aos clientes

Em conclusão, estes são alguns dos melhores casinos online que oferecem bónus generosos para novos jogadores. Certifique-se de verificálos e tirar partido do bônus eles oferecer!

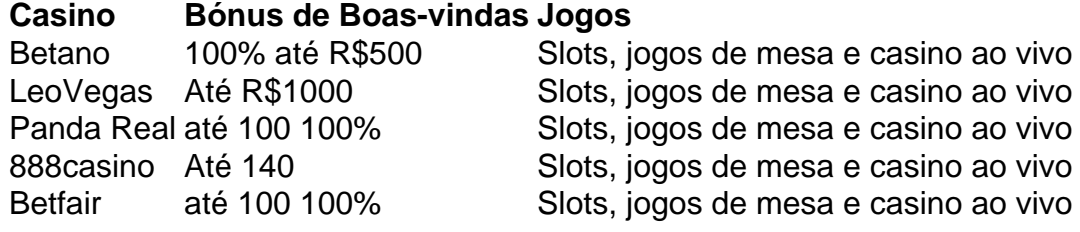

[bwin 5€ freebet](https://www.dimen.com.br/bwin-5�-freebet-2024-05-12-id-15274.html)

### **3. como apostar para presidente no pixbet :virtual bets net**

## **Eclipse Solar Total: Tudo o Que Você Precisa Saber**

#### **Assista à Maravilha da Totalidade**

Registre-se para o boletim informativo de notícias científicas Wonder Theory da como apostar para presidente no pixbet .

Experimente a emoção do universo com notícias sobre fascinantes descobertas, avanços científicos e muito mais.

Em 8 de abril, o eclipse solar total atravessará o México, os Estados Unidos e o Canadá, sendo visto por milhões de pessoas. Um momento único no céu.

Durante a totalidade, a lua completamente obscurece o rosto do sol por alguns minutos. No entanto, além disso, dois fenômenos impressionantes também merecem atenção.

### **A Experiência Cresce Conforme a Approxima**

A lua move-se de forma que, inicialmente, pareça remover um pedaço do sol, chamado "epoca parcial". Isso leva de 70 a 80 minutos, dependendo do local.

Quem estiver fora do caminho da totalidade verá um eclipse parcial, onde a lua obscurece apenas parcialmente o sol.

### **Um Céu Que Se Darknyza**

A atmosfera que nos envolve torna-se visivelmente mais escura à medida que se aproxima a totalidade.

#### **Os Momentos Finais Antes da Totalidade**

O terceiro fenômeno é conhecido como "Baily's beads", aparecendo antes da totalidade como

gotas de luz ao redor da lua.

Baily's beads são seguidos pela "diamond ring", pouco antes da totalidade, um único ponto de luz.

Autor: flickfamily.com

Assunto: como apostar para presidente no pixbet

Palavras-chave: como apostar para presidente no pixbet

Tempo: 2024/5/12 7:55:03